# **QBFINIT**

# **Description**

Initialize the QBF mode.

## **Syntax**

bforward = **QBFINIT** (ctrlentID, ctrlclassID)

# Parameters

QBFINIT accepts arguments for the following parameters.

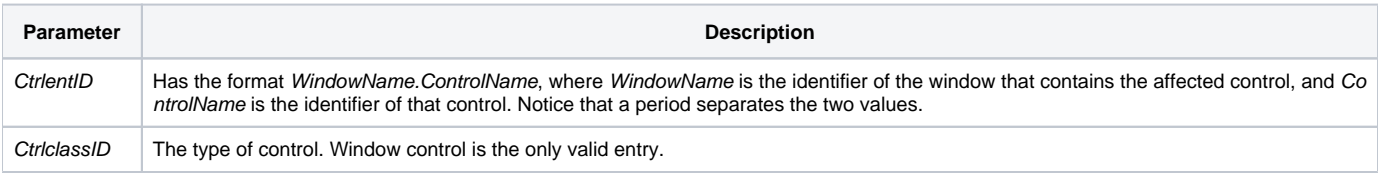

### Returns

True or false. If false, then program execution returns to the calling procedure. If true, then event processing goes to the next level.

#### See also

#### [QBFSTATUS property](https://wiki.srpcs.com/display/Properties/QBFSTATUS)

### Remarks

When using the QBFList property to initialize the QBF mode, the QBFINIT event is should not be sent. If the QBFINIT event is set prior to the QBFLIST property being sent, disabled fields will become enabled.